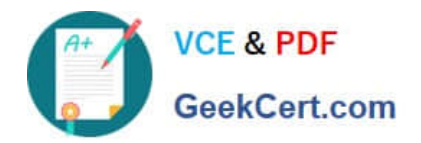

# **PEGAPCSSA80V1\_2019Q&As**

Pega Certified Senior System Architect (PCSSA) 80V1

## **Pass Pegasystems PEGAPCSSA80V1\_2019 Exam with 100% Guarantee**

Free Download Real Questions & Answers **PDF** and **VCE** file from:

**https://www.geekcert.com/pegapcssa80v1\_2019.html**

### 100% Passing Guarantee 100% Money Back Assurance

Following Questions and Answers are all new published by Pegasystems Official Exam Center

- **63 Instant Download After Purchase**
- **63 100% Money Back Guarantee**
- 365 Days Free Update
- 800,000+ Satisfied Customers

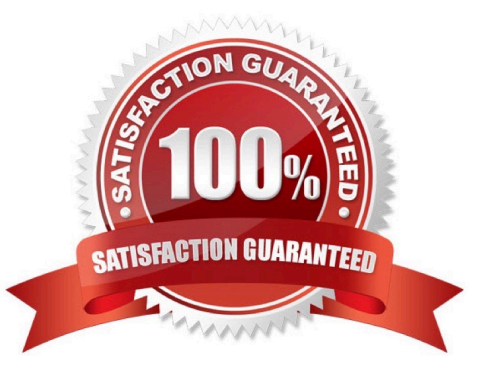

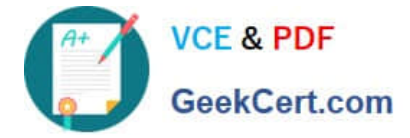

#### **QUESTION 1**

A rule with an Apply to: class of AQB-Expenses-Work-TravelVoucher references a rule named CreateVoucher. There are six instances of Create Voucher in the rules cache as shown in the following table.

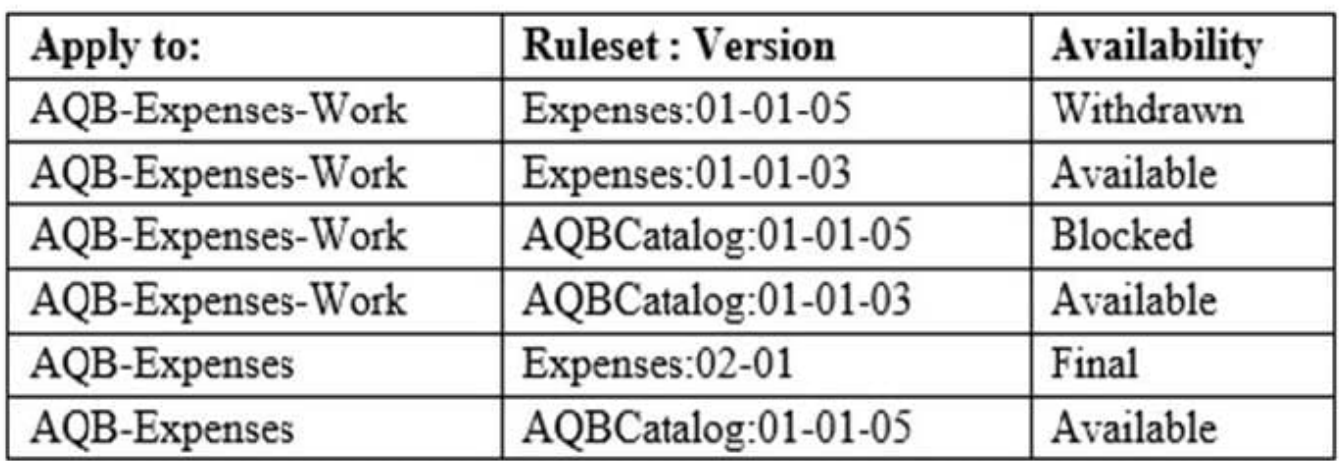

Rule resolution fails to find a rule to execute. What is a possible reason that rule resolution fails to find a rule to execute?

- A. The operator only has access to the 01 major versions of the Expenses and AQBCatalog rulesets
- B. The operator does not have one or more of the rulesets in their ruleset list
- C. The Blocked instance of CreateVoucher is preventing rules in the AQBCatalog ruleset from resolving
- D. The Withdrawn instance of CreateVoucher is preventing rules in the AQB-Expenses-Work context from resolving

Correct Answer: A

#### **QUESTION 2**

You are analyzing application performance and notice one or more data transforms exceeding preferred performance parameters. Which of the following performance tools do you use to help troubleshoot the issue?

- A. PegaRULES Log Analyzer
- B. Database Trace
- C. Performance Profiler
- D. Performance Analyzer

Correct Answer: C

Reference: https://archive.org/stream/SeniorSystemArchitectGuide/Senior%20System%20Architect%20Guide\_djvu.txt

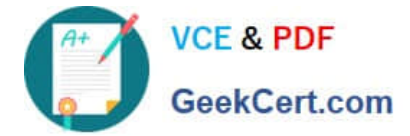

#### **QUESTION 3**

What two actions must you perform to create a class join in a report definition? (Choose two.)

- A. Create a prefix for the joined class.
- B. Add an association rule to match key values.
- C. Add a parameter for each property in the class you want to join.
- D. Select the type of match for key values.

Correct Answer: AB

Reference:http://myknowpega.com/2017/12/25/report-definition-class-join-declare-index-join-associations- sub-reports/

#### **QUESTION 4**

The ruleset list for an application consists of the following rulesets, ordered from highest to lowest:

1.

SelfService:01-01

```
2.
```
TGB-HR:01-01

#### 3.

TGB:01-01

A rule with an Apply to: class of TGB-HR-SelfService-Work-TimeOff references a rule named ConfirmationRequest. The four instances of ConfirmationRequest in the rules cache are shown in the following table.

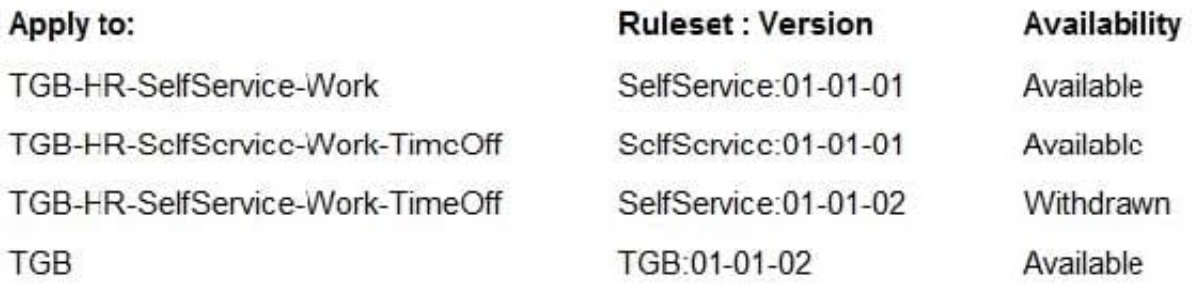

Which is chosen during rule resolution?

A. TGB-HR-SelfService-Work .ConfirmationRequest (SelfService:01-01-01)

B. TGB .ConfirmationRequest (TGB:01-01-02)

- C. TGB-HR-SelfService-Work-TimeOff .ConfirmationRequest (SelfService:01-01-02)
- D. TGB-HR-SelfService-Work-TimeOff .ConfirmationRequest (SelfService:01-01-01)

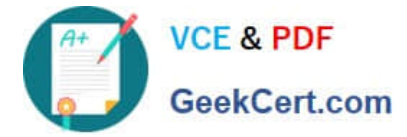

Correct Answer: B

#### **QUESTION 5**

Select two configuration options that enable you to use the same data page for populating a list and looking up information based on the selected item in the list. (Choose two.)

- A. Add parameters to the data page to store the value of the selected list item.
- B. Use page list keys on the data page to identify the selected list item.
- C. Set the data page Edit mode to editable so the list of values can be updated.
- D. Use the Access pages with user defined keys option on the data page.

Correct Answer: AC

[PEGAPCSSA80V1\\_2019](https://www.geekcert.com/pegapcssa80v1_2019.html) [Practice Test](https://www.geekcert.com/pegapcssa80v1_2019.html)

[PEGAPCSSA80V1\\_2019](https://www.geekcert.com/pegapcssa80v1_2019.html) [Exam Questions](https://www.geekcert.com/pegapcssa80v1_2019.html)

[PEGAPCSSA80V1\\_2019](https://www.geekcert.com/pegapcssa80v1_2019.html) **[Braindumps](https://www.geekcert.com/pegapcssa80v1_2019.html)**